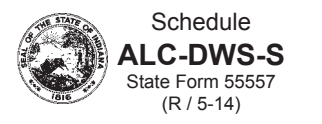

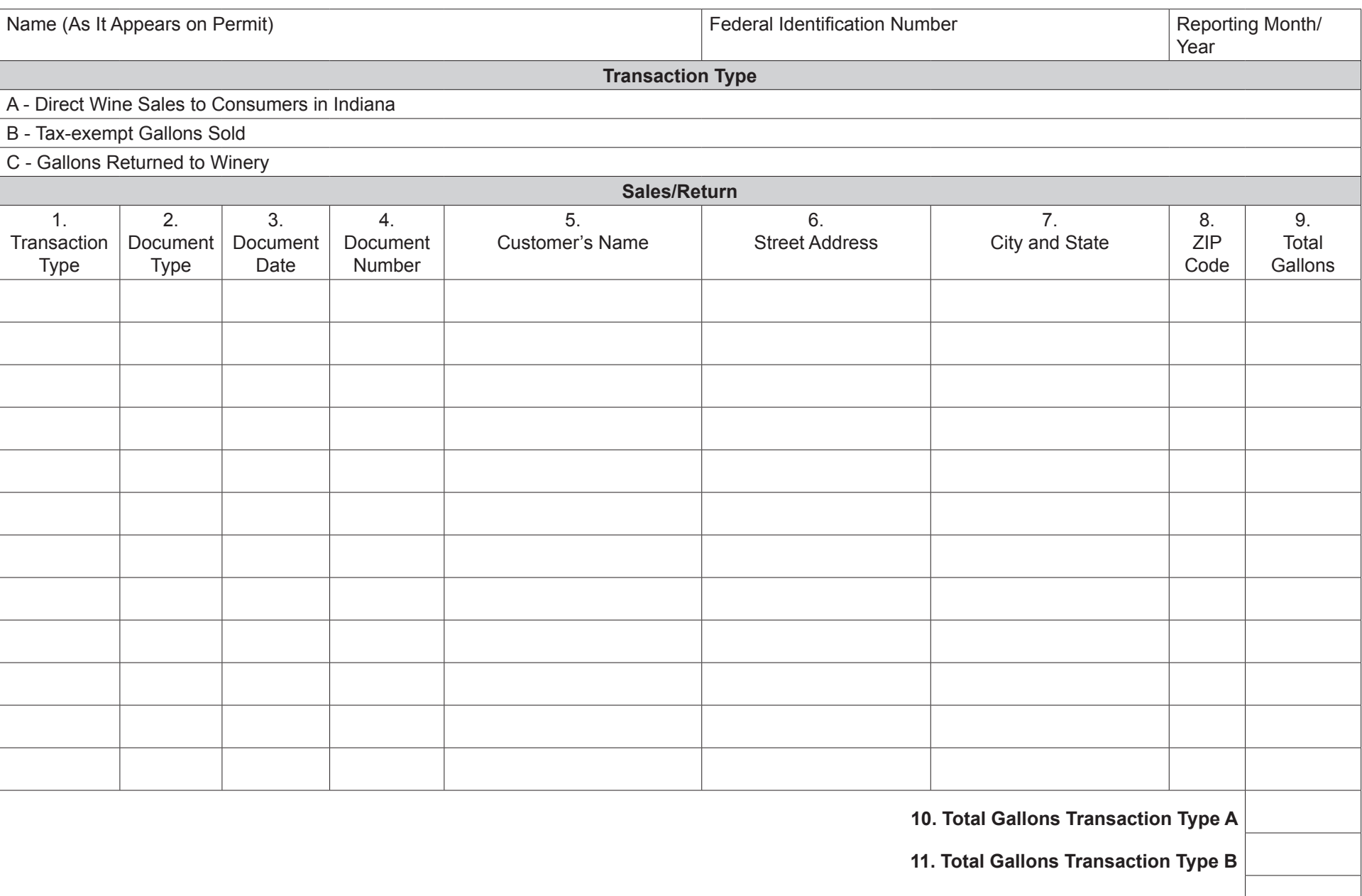

**12. Total Gallons Transaction Type C**

## **Instructions for Completing Direct Wine Seller's Excise Tax Schedule**

Indicate the **Name (As It Appears on Permit), Federal Identification Number, and Reporting Month/Year** in the provided spaces.

**Transaction Type A** – Both taxable and exempt gallons should be reported.

**Transaction Type B** – Enter the tax-exempt gallons sold for sacramental or religious purposes.

**Transaction Type C** – Enter the gallons returned to the winery or destroyed (attach documentation).

Itemize each transaction.

- **1. Transaction Type** Indicate the transaction type being reported (A, B, or C).
- **2. Document Type** Enter the appropriate code from the following list:

A = Affidavit C = Confirmation CM = Credit Memo  $I = Invoice$  $O =$ Other PO = Purchase Order RG = Returned Goods Authorization

- **3. Document Date** Indicate the date listed on the given document.
- **4. Document Number** Indicate the document number assigned for each sale to consumers.
- **5. Customer's Name** Indicate the name of the consumer.
- **6. Street Address** Indicate the street address where the consumer is located.
- **7. City and State** Indicate the city and state where the consumer is located.
- **8. ZIP Code** Indicate the ZIP Code where the consumer is located.
- **9. Total Gallons** Indicate the total gallons listed on the given document. Round gallons to two decimal places (0.00).
- **10. Total Gallons Transaction Type A** Add all quantities from Column 9 for Transaction Type A.
- **11. Total Gallons Transaction Type B** Add all quantities from Column 9 for Transaction Type B.
- **12. Total Gallons Transaction Type C** Add all quantities from Column 9 for Transaction Type C.